## **Get Printer function INIT**

## Description

The INIT message returns information set in the INIT Set\_Printer message.

## **Parameters**

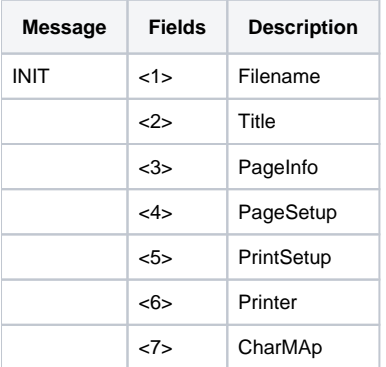

## See Also

[INIT Set\\_Printer Message](https://wiki.srpcs.com/display/Commands/Set+Printer+INIT)